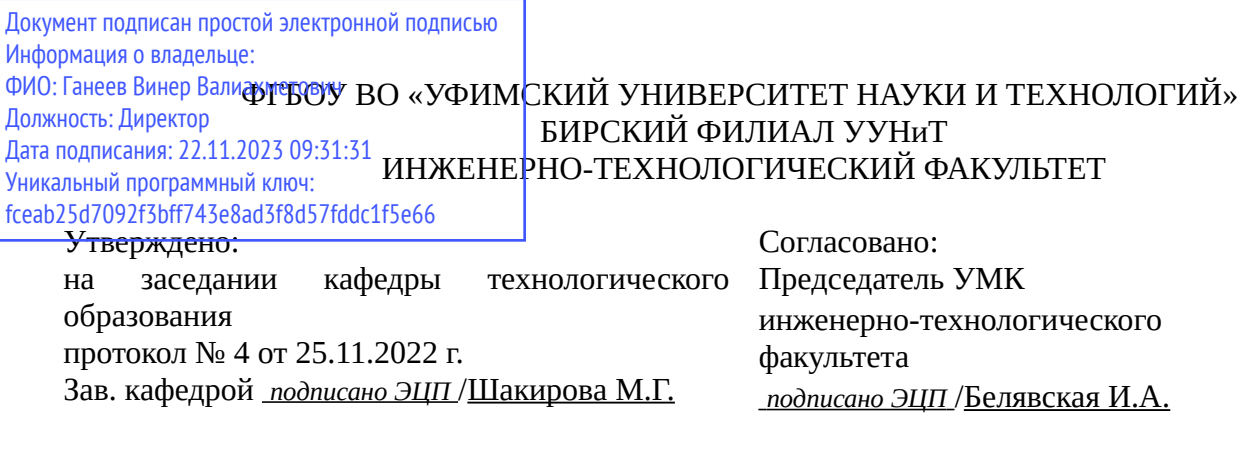

# **РАБОЧАЯ ПРОГРАММА ДИСЦИПЛИНЫ (МОДУЛЯ) для заочной формы обучения**

Начертательная геометрия и инженерная графика *Обязательная часть*

#### **программа бакалавриата**

Направление подготовки (специальность) 23.03.03 *Эксплуатация транспортно-технологических машин и комплексов*

> Направленность (профиль) подготовки Автомобильный сервис

> > Квалификация Бакалавр

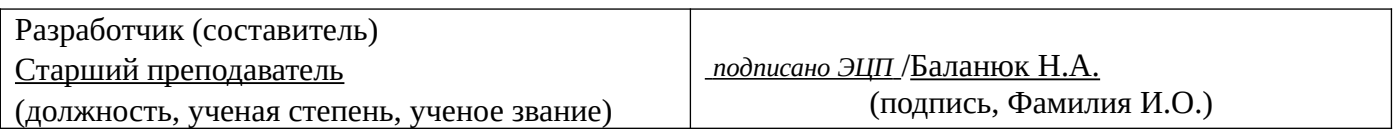

Для приема: 2023 г.

Бирск 2022 г.

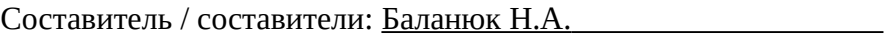

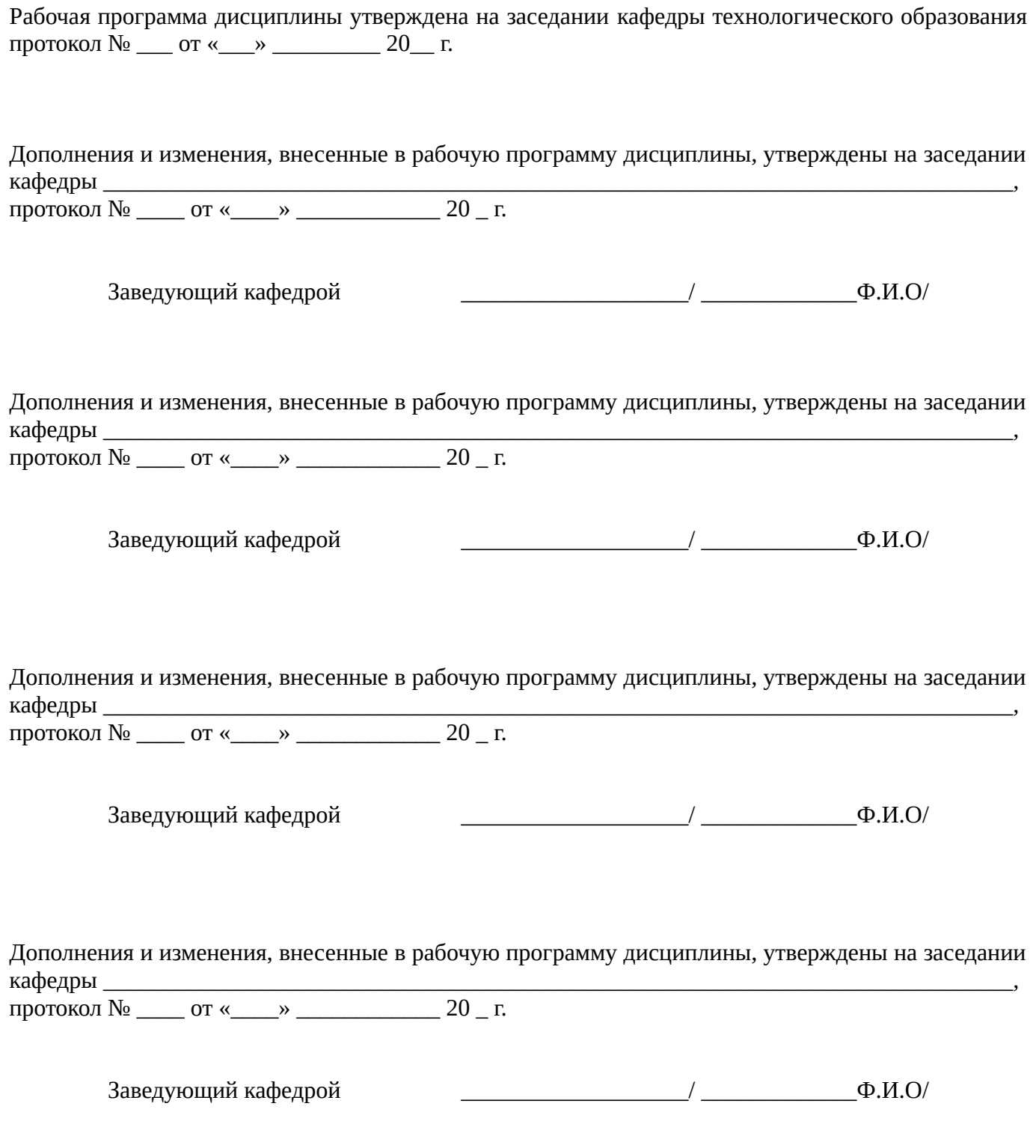

Список документов и материалов

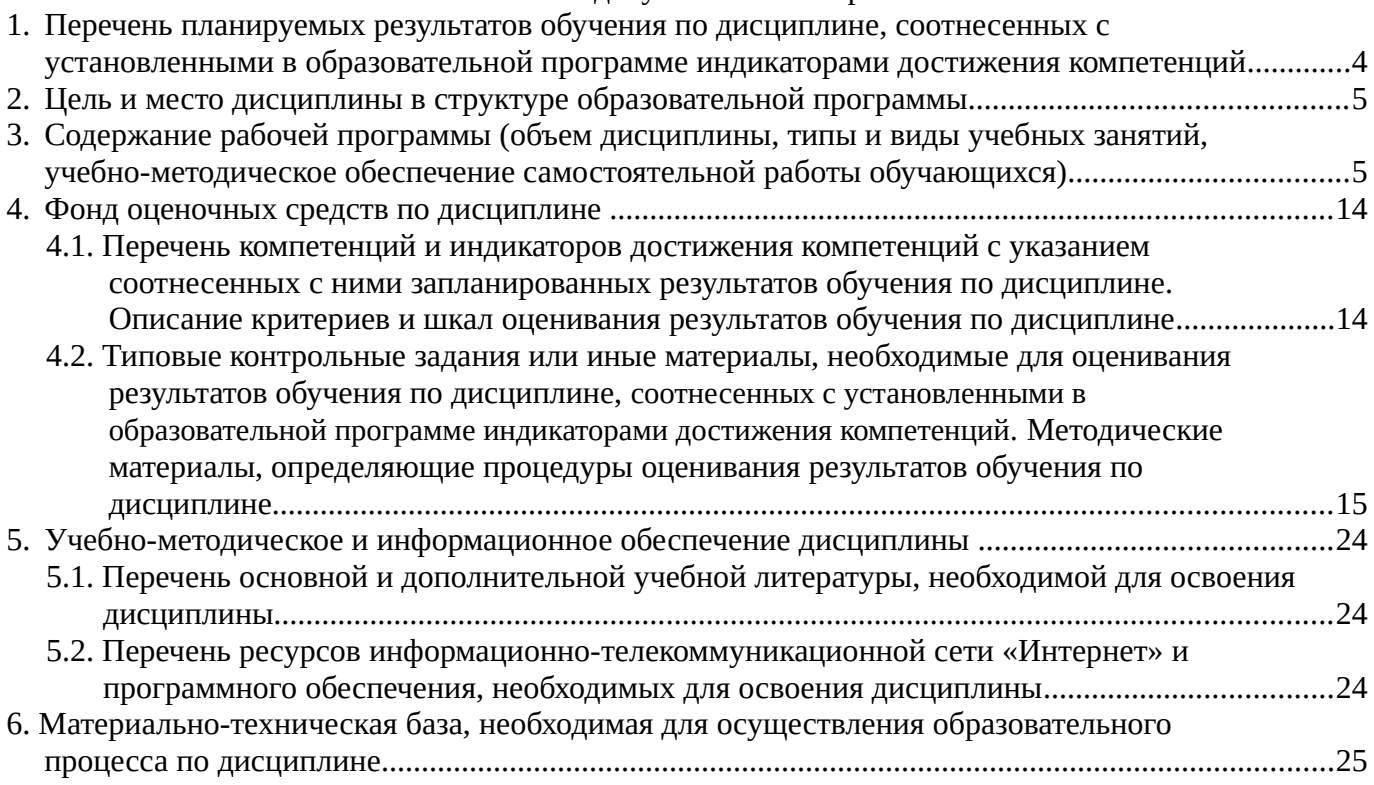

# <span id="page-3-0"></span>**1. Перечень планируемых результатов обучения по дисциплине, соотнесенных с установленными в образовательной программе индикаторами достижения компетенций**

По итогам освоения дисциплины обучающийся должен достичь следующих результатов обучения:

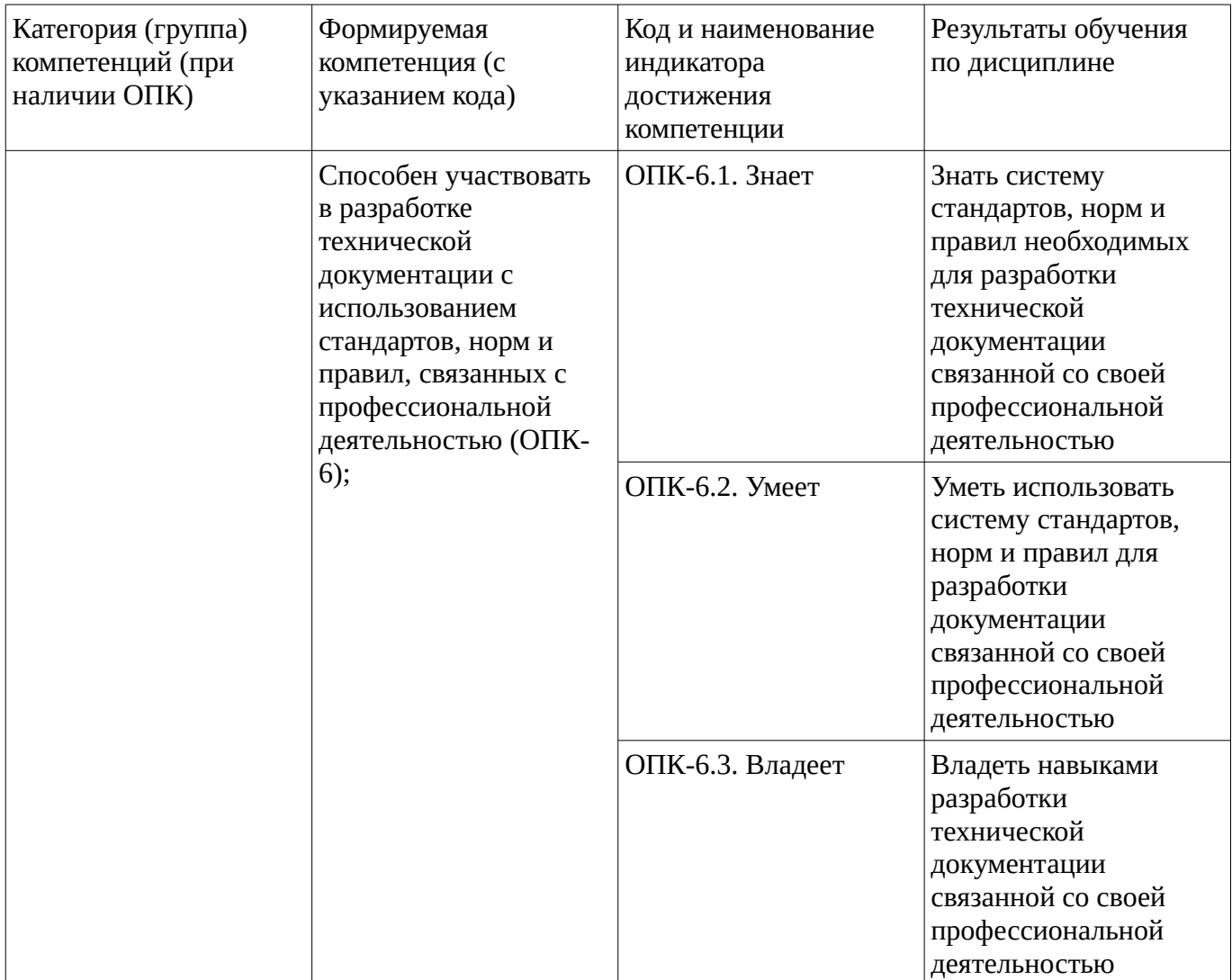

# <span id="page-4-1"></span><span id="page-4-0"></span>**2. Цель и место дисциплины в структуре образовательной программы**

Дисциплина «Начертательная геометрия и инженерная графика» относится к обязательной части.

Дисциплина изучается на  $1$  курсе в  $1,2,3$  сессии.

Цель изучения дисциплины: формирование у студентов знаний, умений и владений пространственного изображения, конструкторско-геометрического мышления, способности к анализу и синтезу пространственных форм; формирование навыков выполнения и чтения чертежей и эскизов, оформления технической документации, для идентификации, формулирования и решения технических и технологических проблем эксплуатации транспортных средств

# **3. Содержание рабочей программы (объем дисциплины, типы и виды учебных занятий, учебно-методическое обеспечение самостоятельной работы обучающихся)**

### ФГБОУ ВО «УФИМСКИЙ УНИВЕРСИТЕТ НАУКИ И ТЕХНОЛОГИЙ» БИРСКИЙ ФИЛИАЛ УУНиТ ИНЖЕНЕРНО-ТЕХНОЛОГИЧЕСКИЙ ФАКУЛЬТЕТ

# **СОДЕРЖАНИЕ РАБОЧЕЙ ПРОГРАММЫ**

дисциплины «Начертательная геометрия и инженерная графика» на  $1,2,3$  сессию

заочная

форма обучения

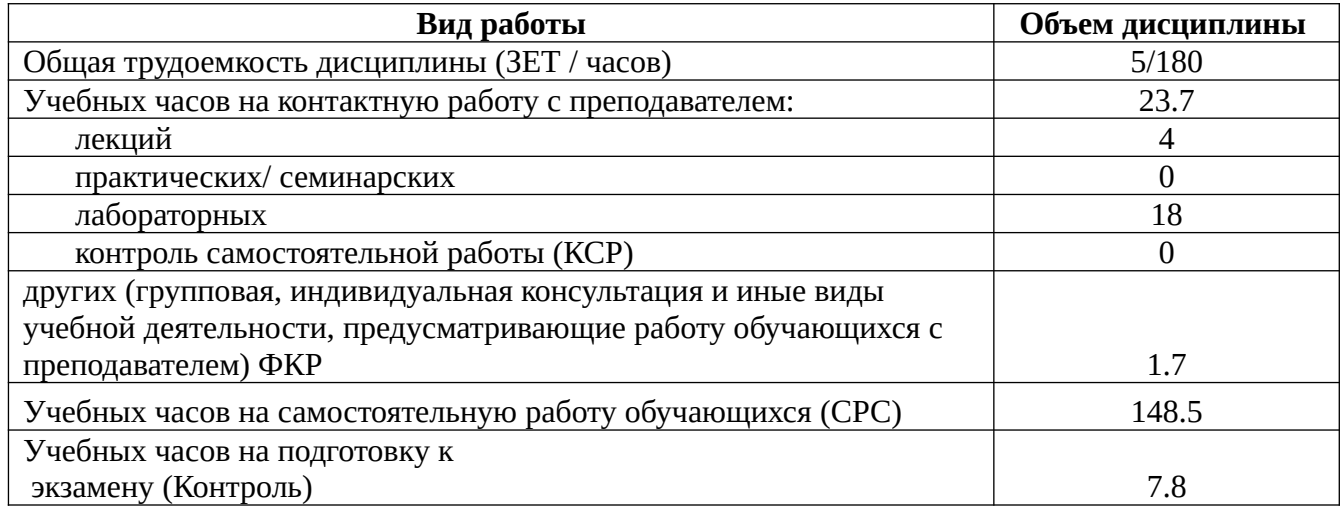

Форма контроля: Экзамен 3 сессия

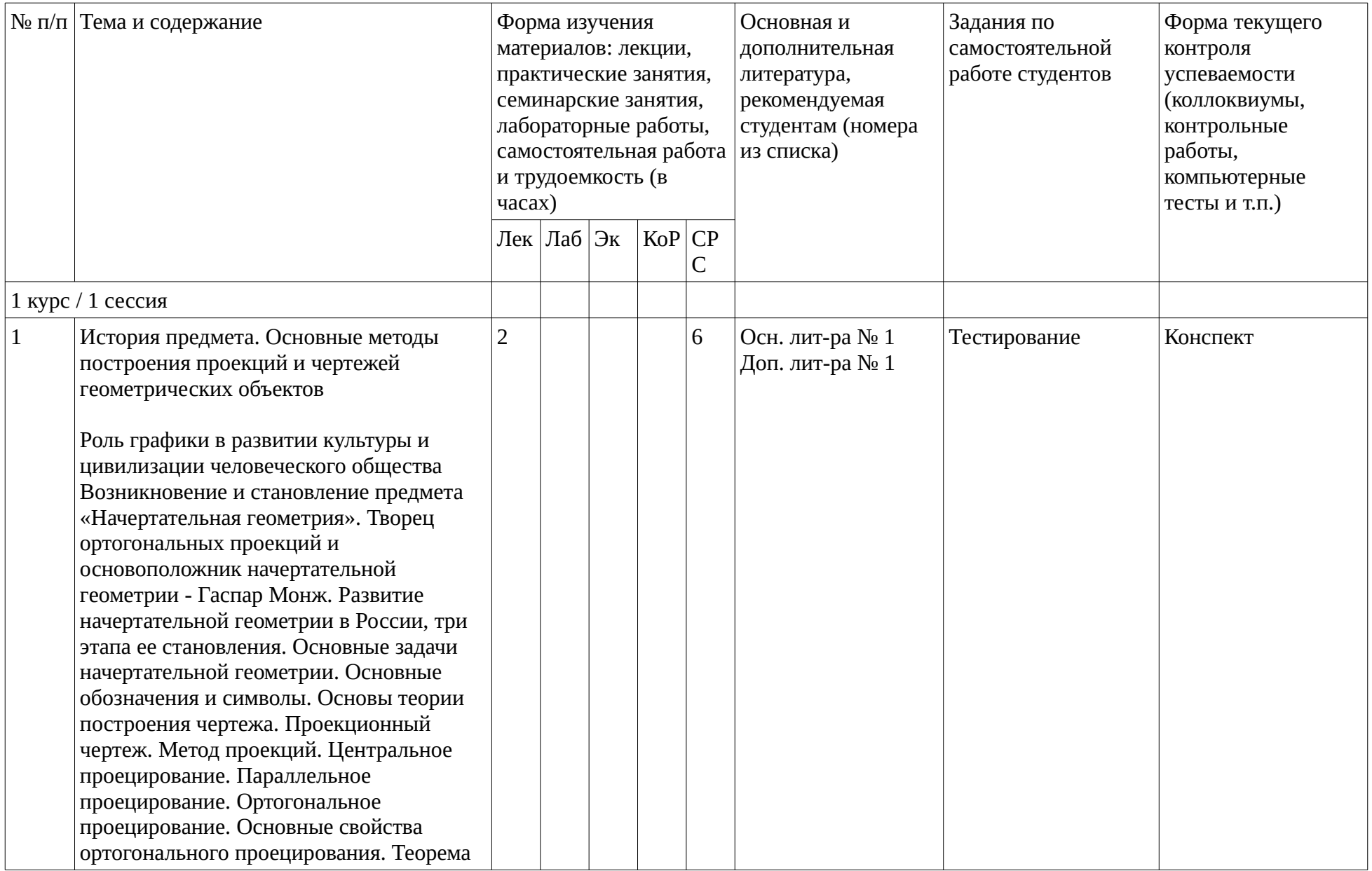

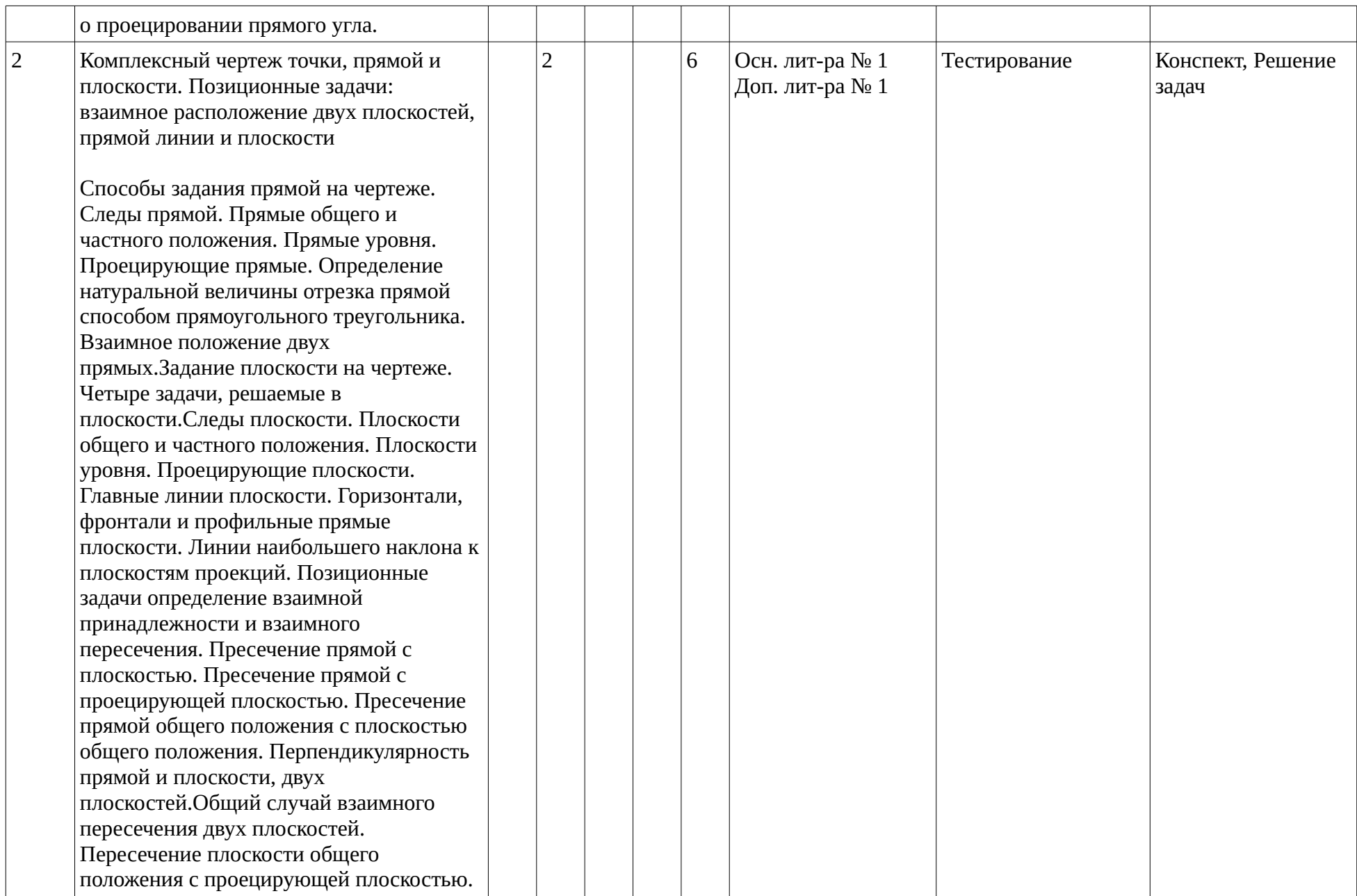

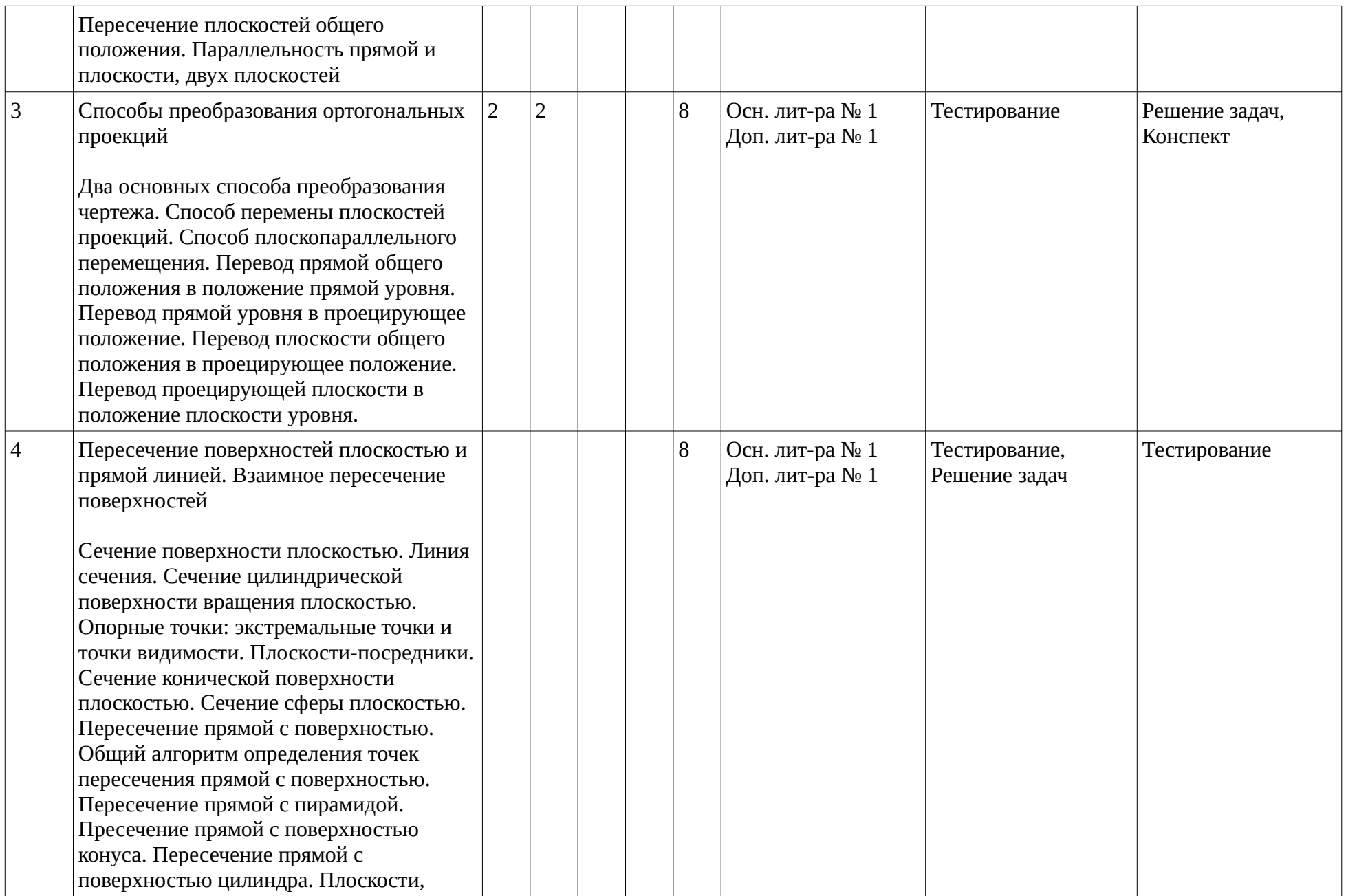

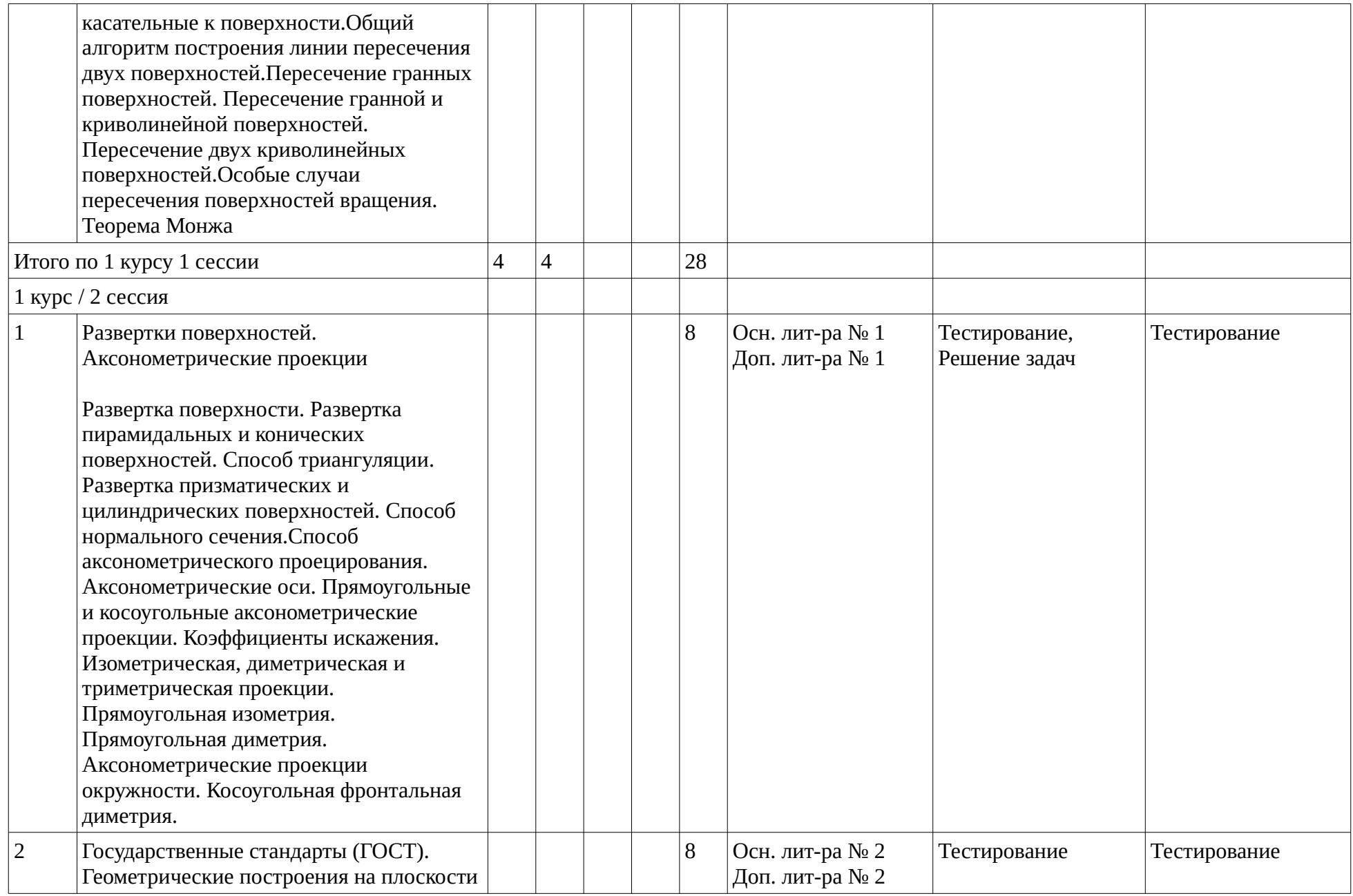

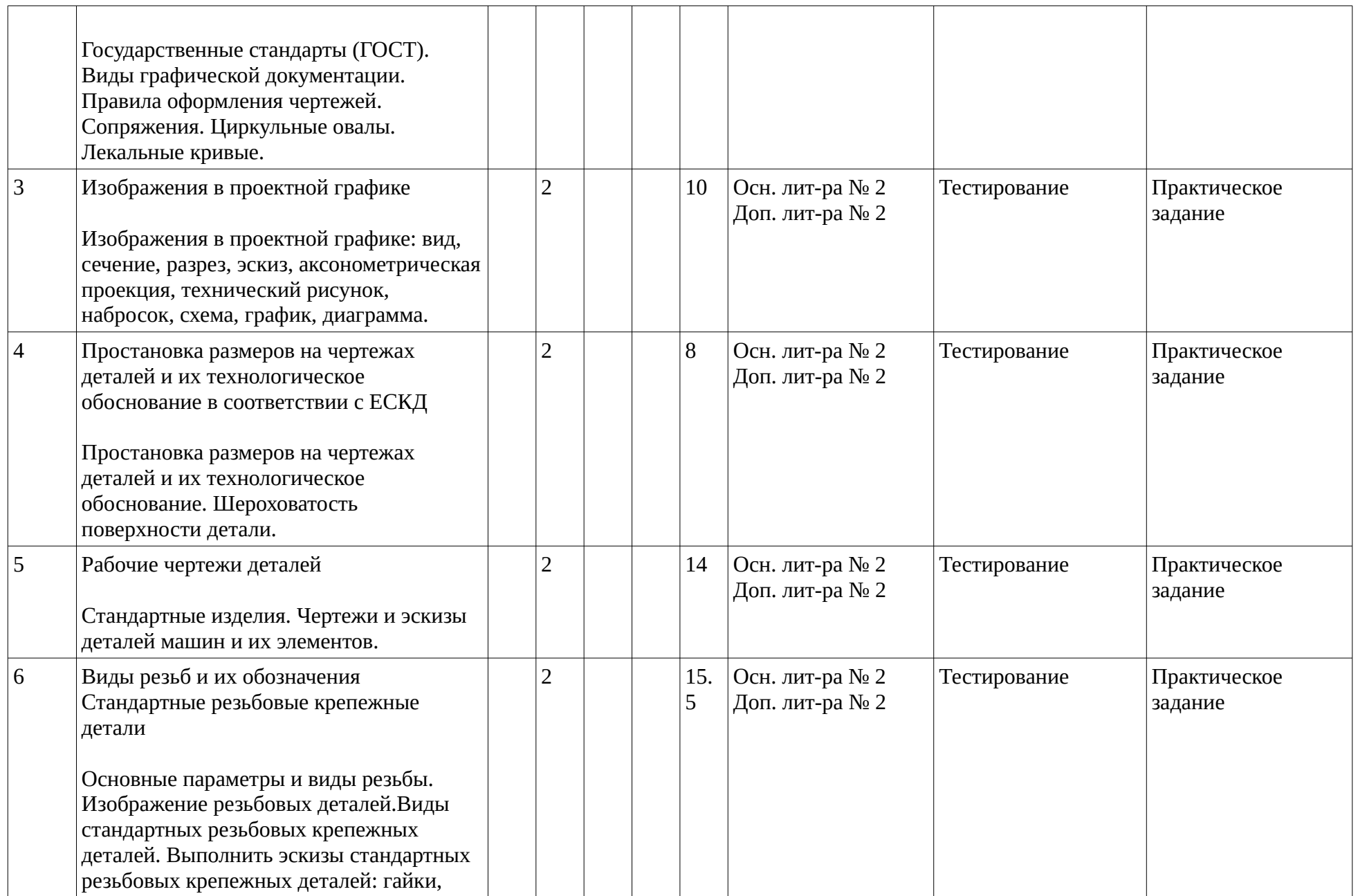

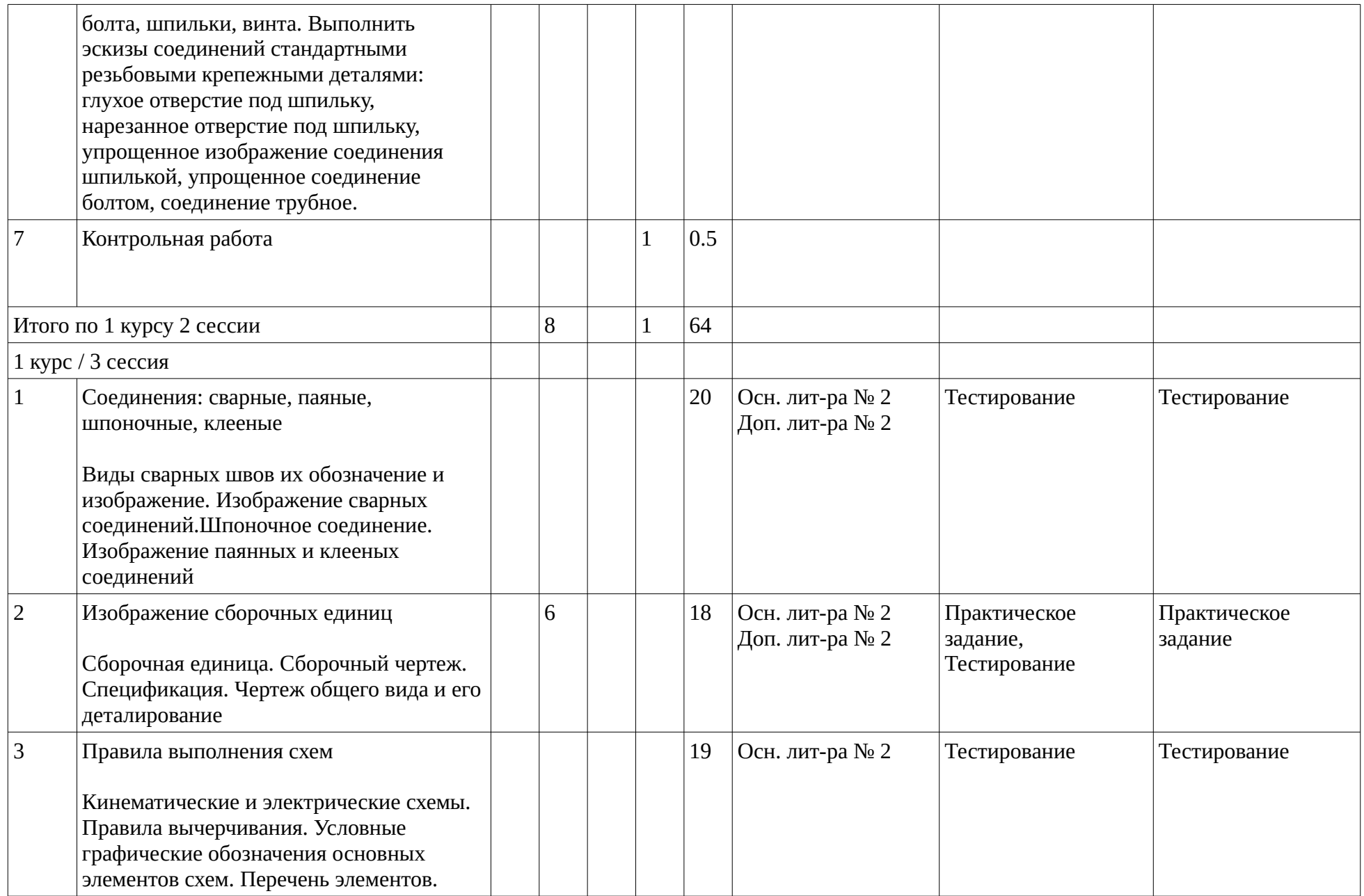

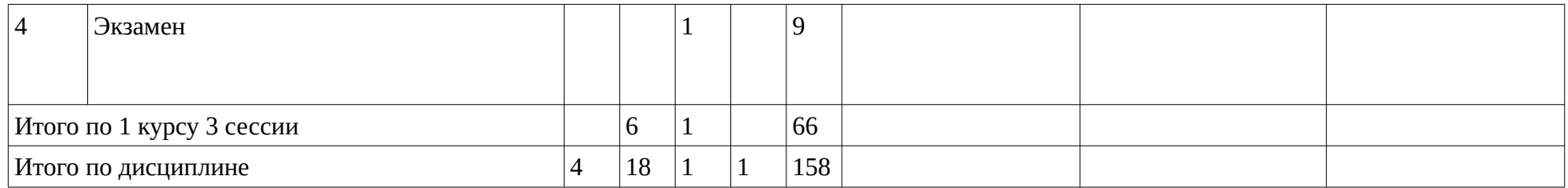

### <span id="page-13-1"></span><span id="page-13-0"></span>**4. Фонд оценочных средств по дисциплине**

### **4.1. Перечень компетенций и индикаторов достижения компетенций с указанием соотнесенных с ними запланированных результатов обучения по дисциплине. Описание критериев и шкал оценивания результатов обучения по дисциплине.**

Код и формулировка компетенции: Способен участвовать в разработке технической документации с использованием стандартов, норм и правил, связанных с профессиональной деятельностью (ОПК-6);

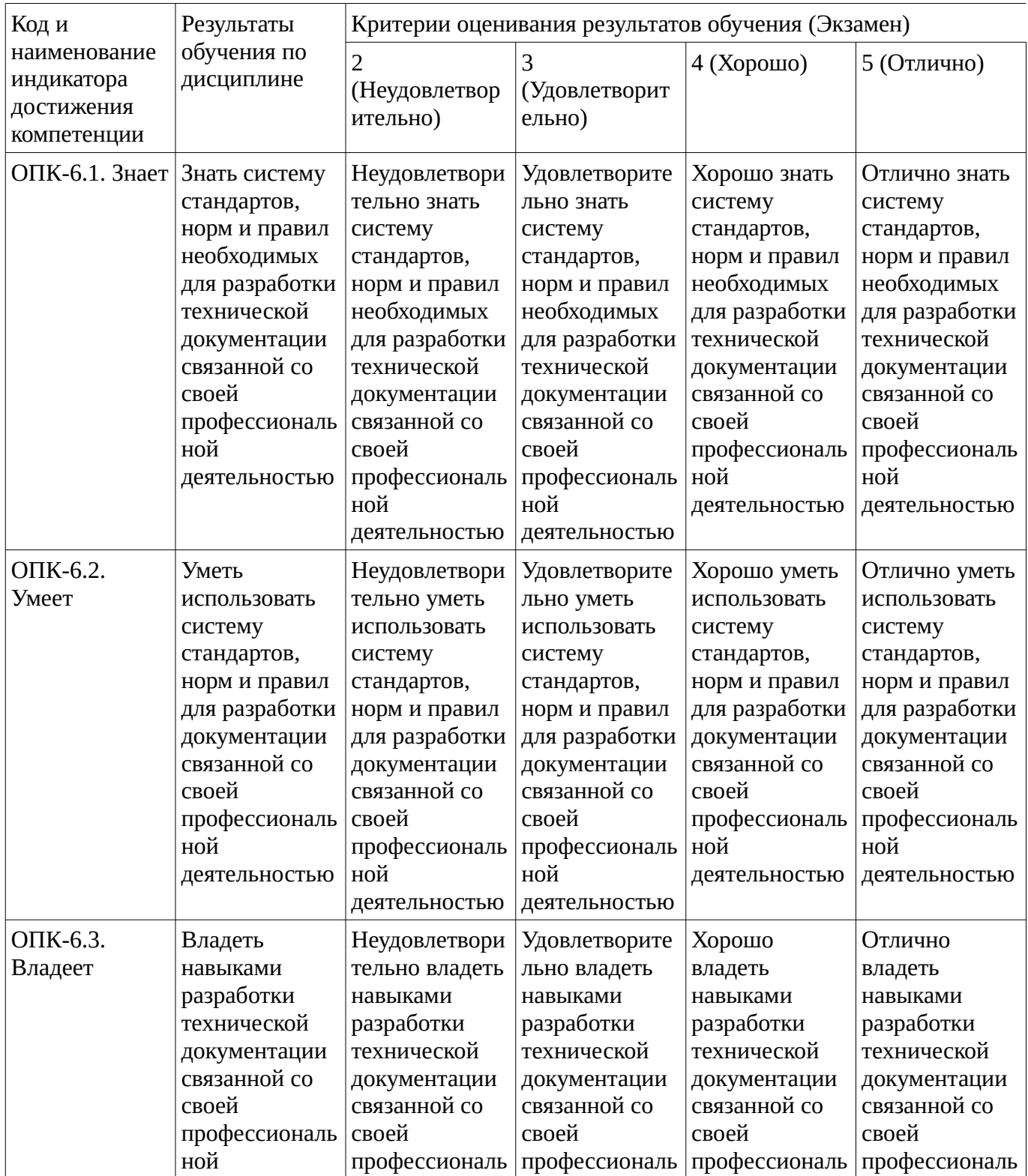

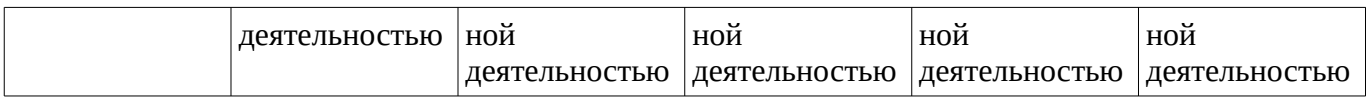

<span id="page-14-0"></span>**4.2. Типовые контрольные задания или иные материалы, необходимые для оценивания результатов обучения по дисциплине, соотнесенных с установленными в образовательной программе индикаторами достижения компетенций. Методические материалы, определяющие процедуры оценивания результатов обучения по дисциплине.**

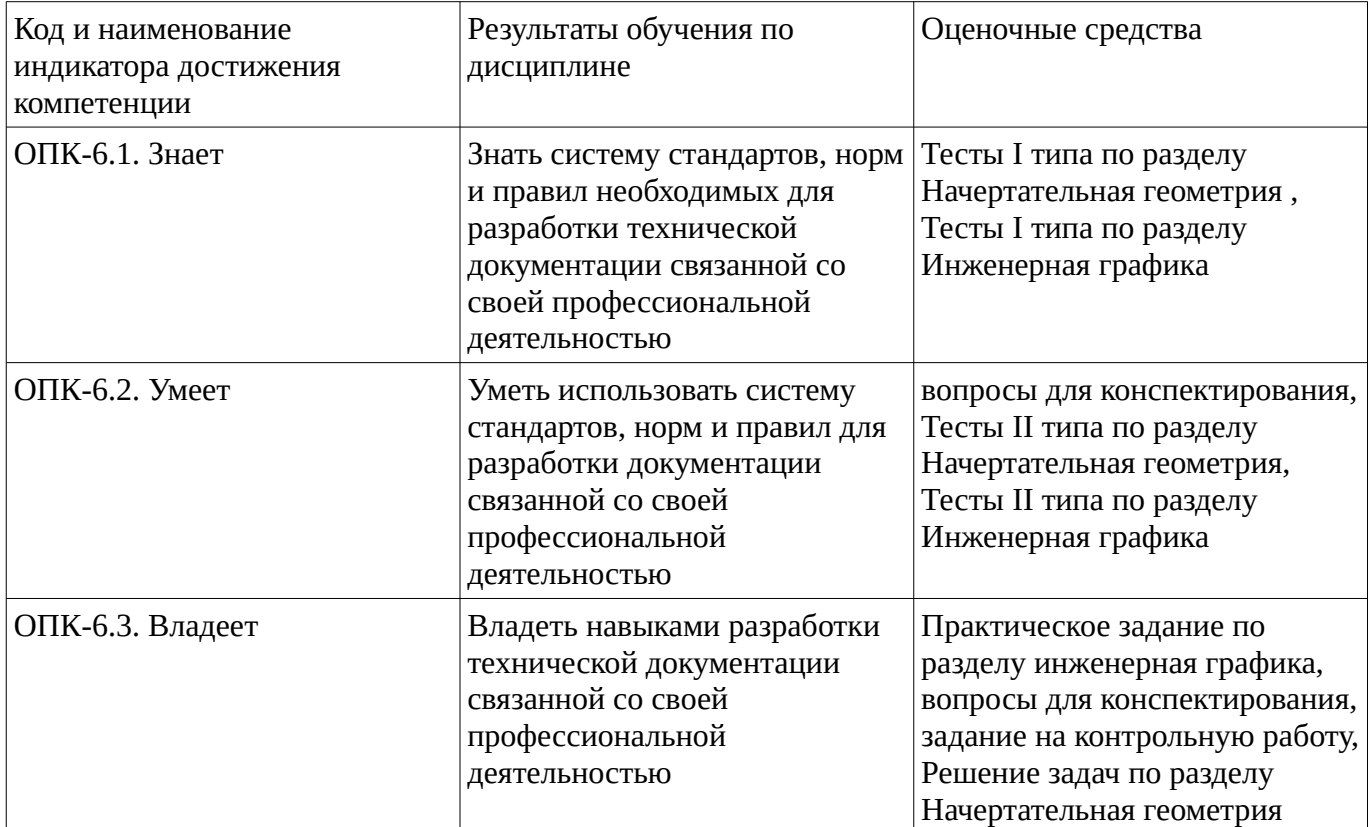

### **Тестовые задания**

Описание тестовых заданий: тестовые задания включают тесты закрытого типа (с одним правильным ответом), тесты на установлении последовательности и на установление соответствия. Оценка за выполнение тестовых заданий выставляется на основании процента заданий, выполненных студентами в процессе прохождения промежуточного и рубежного контроля знаний

### Тесты I типа по разделу Инженерная графика

- 1. К текстовым конструкторским документам относятся …
- а) любые технические документы, содержащие текст
- б) только чертежи, схемы, электронные модели
- в) только паспорта, расчеты, технические условия, пояснительные записки, инструкции
- г) паспорта, расчеты, технические условия, пояснительные записки, инструкции, таблицы,
- спецификации, ведомости
- 2.Ломаным называется разрез, если секущие плоскости:
- а) параллельны
- б) пересекаются

в) сломаны

- г) скрещиваются
- 3. Штриховку резьбы, изображенной в разрезе, доводят:
- а) до сплошной тонкой линии
- б) до основной сплошной толстой линии
- в) до сплошной волнистой линии
- г) до штрихпунктирной линии
- д) до штриховой линии

#### Тесты I типа по разделу Начертательная геометрия

1. Отрезок АВ: А/8,6,0/; В/2,3,0/ в пространстве: общего положения; параллелен П1; перпендикулярен П2; параллелен П3; лежит на П1.

2. Изменить взаимное положение проецируемого объекта и плоскости проекций, за счет введение новой плоскости проекций позволяет метод:

- а) плоскопараллельного перемещения;
- б) перемены плоскостей проекций;
- в) секущих плоскостей;

г) метод совмещения;

д) метод секущих сфер.

3. Дополнить предложение.

Геометрическая фигура, полученная в результате пересечения многогранника плоскостью, называется иногогранника.

#### Тесты II типа по разделу Инженерная графика

# 1. Установить соответствие стандартного формата и его размера.

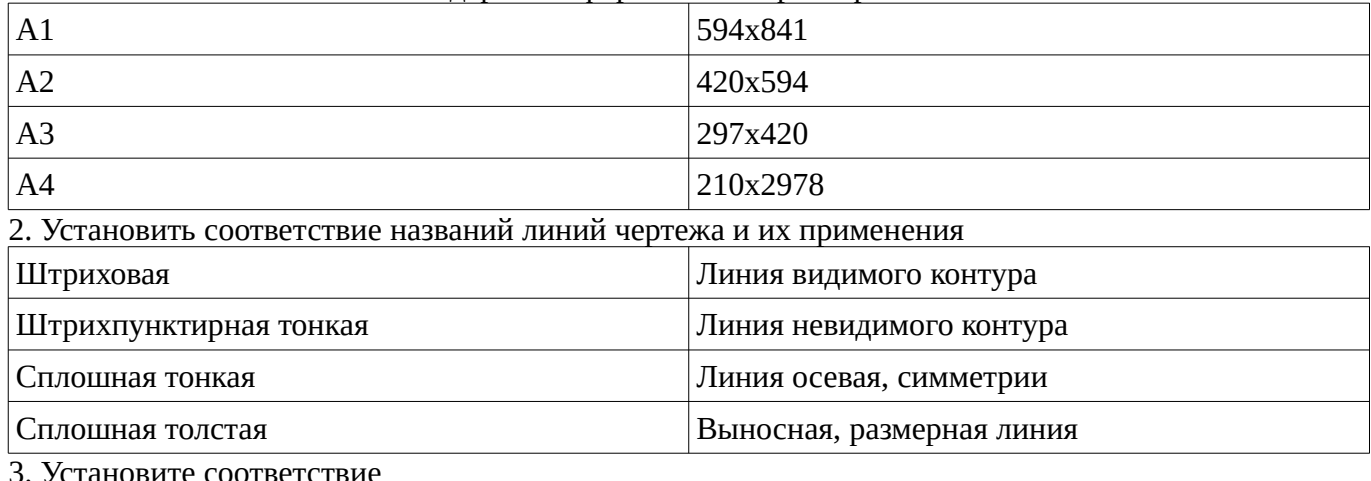

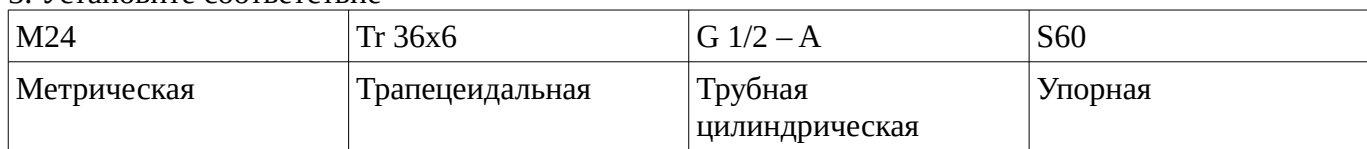

### Тесты II типа по разделу Начертательная геометрия

1. Определить последовательность решения задач на пересечение поверхностей

- Выяснить вид и расположение заданных поверхностей относительно друг друга и относительно плоскостей проекций

- Определить порядок и характер лини пересечения (кривая или ломанная линия,

пространственная или плоская и т.п.)

- Построить опорные точки линии пересечения (точки на ребрах, экстремальные и очерковые точки)

- Построить промежуточные точки линии пересечения

- Определить видимость проекций линии пересечения

- Определить видимость проекций очерков поверхностей

- Обвести чертеж

2. Установить соответствие между видом многогранника и его описанием

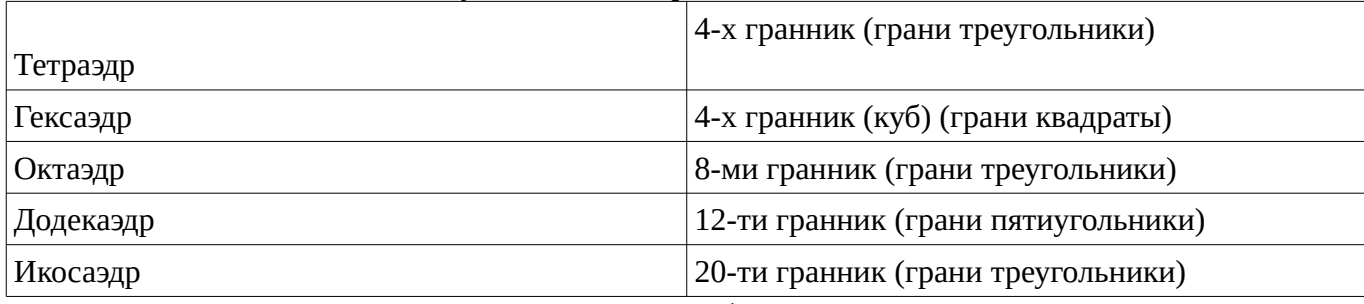

3. Определить последовательности алгоритма способа перемены плоскостей проекций

- На заданном чертеже проводим ось проекций  $X_{12}$ 

- Проводим новую ось проекций в положении, обусловленном задачей

- От незаменяемой проекции точки проводим линию связи перпендикулярную новой оси проекций

- Замеряем расстояние от заменяемой проекции точки до оси проекций заменяемого поля и откладываем его на новом поле проекций вдоль новой линии связи от оси проекций нового поля

Методические материалы, определяющие процедуру оценивания выполнения тестовых заданий

Описание методики оценивания выполнения тестовых заданий: оценка за выполнение тестовых заданий ставится на основании подсчета процента правильно выполненных тестовых заданий. **Критерии оценки (в баллах***):*

- **9-10** баллов выставляется студенту, если процент правильно выполненных тестовых заданий составляет 81 – 100 %;

- **7-8** баллов выставляется студенту, если процент правильно выполненных тестовых заданий составляет 61 – 80 %;

- **4-6** баллов выставляется студенту, если процент правильно выполненных тестовых заданий составляет 41 – 60 %;

- **до 4** баллов выставляется студенту, если процент правильно выполненных тестовых заданий составляет 40 %;

# **Контрольная работа**

задание на контрольную работу

1. Предварительно осмотреть узел в целом, ознакомится с его назначением, выяснить его рабочее положение. Прежде чем разбирать узел, следует выполнить его эскиз, с тем, чтобы зафиксировать взаимное расположение отдельных деталей. Если узел состоит из большого количества деталей, то подчас бывает затруднительно, разобрав узел, снова собрать его, если нет заранее составленного эскиза.

2. Затем надо разобрать узел и внимательно осмотреть все детали, из которых он состоит.

3. Составить эскизы всех деталей, входящих в сборку, за исключением гаек, болтов и других деталей, на которые имеются ГОСТ. Все эскизы могут быть выполнены на одном листе бумаги, не

разделённом на форматы. С эскизов берутся в дальнейшем все необходимые данные для изображения деталей на сборочном чертеже.

4. Выяснить необходимое количество проекций и положение узла по отношению к фронтальной плоскости, т. е. наметить главный вид сборки. Обычно стараются поместить узел в рабочее положение.

5. Выбрать масштаб чертежа и в зависимости от него формат бумаги.

6. Наметить оси симметрии узла, от которых будет выполняться дальнейшее построение чертежа.

7. Тонкими линиями наметить контуры основных деталей. При этом следует сначала нанести контуры крупных деталей, а затем переходить к более мелким; а последнюю очередь вычертить все отдельные их подробности.

8. При вычерчивании отдельных деталей в сборке следует одновременно намечать разрезы этих деталей в соответствии с разрезами всего узла. Одна и та же деталь должна быть заштрихована одинаково на всех проекциях, Это помогает в дальнейшем находить ее на различных видах. Разрезы на сборочных чертежах выполняются по тем же правилам, что и для единичных деталей. Мы делаем полный разрез узла лишь в том случае, если рассматриваемая его проекция не симметрична относительно оси. Некоторые детали при этом могут иметь симметричные проекции, и в этих случаях на полном разрезе узла нужно давать также полный разрез всех деталей. При этом следует помнить, что часть деталей, хотя и попадает в секущую область, но они изображаются нерассечёнными.

9. После того как все элементы деталей намечены, произвести обводку.

10. Проставить необходимые размеры. При указании размеров смежных деталей следует чётко разграничивать размеры одной детали от размеров другой. Исключение допускается для размеров, являющихся общими.

11. Перенумеровать детали. Необходимо следить за тем, чтобы нумерация деталей на эскизах и на сборочном чертеже была одинакова.

12. Заполнить спецификацию.

Методические материалы, определяющие процедуру оценивания контрольной работы

Описание методики оценивания: при оценке выполнения студентом контрольной работы максимальное внимание следует уделять следующим аспектам: насколько полно в теоретическом вопросе раскрыто содержание материала, четко и правильно даны определения, раскрыто содержание понятий; верно использованы научные термины; демонстрируются высокий уровень умения оперировать научными категориями, анализировать информацию, владение навыками практической деятельности.

### **Критерии оценки**:

- **отлично** баллов выставляется студенту, если в теоретическом вопросе полно раскрыто содержание материала; четко и правильно даны определения, раскрыто содержание понятий; верно использованы научные термины; демонстрируются высокий уровень умения оперировать научными категориями, анализировать информацию, владение навыками практической деятельности; кейс-задание решено на высоком уровне, содержит пояснения; тестовые задания решены свыше, чем на 80%; уровень знаний, умений, владений – высокий;

- **хорошо** баллов выставляется студенту, если В теоретическом вопросе раскрыто основное содержание материала; в основном правильно даны определения понятий и использованы научные термины; ответ самостоятельный; определения понятий неполные, допущены незначительные нарушения в последовательности изложения; небольшие недостатки при использовании научных терминов; кейс-задание решено верно, но решение не доведено до завершающего этапа; тесты решены на 60-80%. Уровень знаний, умений, владений – средний;

- **удовлетворительно** баллов выставляется студенту, если в теоретическом вопросе усвоено основное, но непоследовательно; определения понятий недостаточно четкие; не использованы в качестве доказательства выводы и обобщения из наблюдений, практических занятий; уровень умения оперировать научными категориями, анализировать информацию, владения навыками практической деятельности невысокий, наблюдаются пробелы и неточности; в решение кейсзадания верно выполнены некоторые этапы; тесты решены на 40-60%; уровень знаний, умений, владений – удовлетворительный;

- **неудовлетворительно** баллов выставляется студенту, если в теоретическом вопросе не изложено основное содержание учебного материала, изложение фрагментарное, не последовательное; определения понятий не четкие; не использованы в качестве доказательства выводы и обобщения из наблюдений, уровень умения оперировать научными категориями, анализировать информацию, владения навыками практической деятельности очень низкий; тесты решены менее, чем на 40 %; уровень знаний, умений, владений – недостаточный.

### **Решение задач**

Решение задач способствует формированию умений и навыков относящихся к конкретной сфере деятельности

Решение задач по разделу Начертательная геометрия

*ПЕРЕСЕЧЕНИЕ ПЛАСТИН*. Построить линию пересечения треугольников АВС и DEF, определить видимость сторон треугольников, полагая их непрозрачными.

*Решение* Лист тонкой вертикальной линией делят пополам и в его левой половине наносят оси координат. Строят по координатам своего варианта две проекции треугольников. Линия пересечения плоскостей треугольников проходит через две точки, каждую из которых строят как точку пересечения стороны одного треугольника с плоскостью другого. Для этого одну из сторон одного треугольника заключают во вспомогательную плоскость, находят линию пересечения ее с плоскостью второго треугольника и отмечают точку пересечения построенной линии со стороной первого треугольника. Аналогично строят вторую точку, и через построенные точки проводят линию пересечения. На рис.2 проекции 1'' и 2'' построены с помощью горизонтальнопроецирующей плоскости β (β'). На проекции Е'' F'' отмечена фронтальная проекция М'' построенной точки, и по ней ее горизонтальная проекция М'. Аналогично с помощью плоскости α (α'') по строены проекции N', N'' второй точки.

Видимость сторон треугольников определяют анализом положения точек, одноименные проекции которых совпадают («конкурирующие точки»). Так, из положения проекций 2''и 5'' очевидно, что точка 5 выше точки 2. Из положения проекций 6' и 4' очевидно, что точка 6 ближе к наблюдателю, чем точка 4.

Видимые участки сторон треугольников обводят основной линией, невидимые — тонкими штриховыми. Линию пересечения рекомендуется обводить цветным карандашом или фломастером. Видимые части проекций треугольников можно покрыть бледными тонами цветных карандашей, для каждого треугольника своим цветом. Все буквенные и цифровые обозначения, а также надписи обводят простым карандашом.

Методические материалы, определяющие процедуру оценивания решение задач

Решение задач осуществляется с целью проверки уровня знаний, умений, владений, понимания студентом основных методов и приемов при решении конкретных задач, умения применять на практике полученных знаний. Студенту объявляется условие задачи, решение которой он излагает на чертеже.

# **Шкала оценивания:**

«отлично» - студент ясно изложил решение задачи, решение обосновал точной ссылкой на изученный материал;

«хорошо» - студент ясно изложил решение задачи, но в обосновании решения имеются сомнения; «удовлетворительно» - студент изложил решение задачи, но решение обосновал формулировками при неполном использовании понятийного аппарата дисциплины;

«неудовлетворительно» - студент не уяснил условие задачи, решение не обосновал.

### **Конспект**

#### вопросы для конспектирования

Роль графики в развитии культуры и цивилизации человеческого общества Возникновение и становление предмета «Начертательная геометрия». Творец ортогональных проекций и основоположник начертательной геометрии - Гаспар Монж. Развитие начертательной геометрии в России, три этапа ее становления. Основные задачи начертательной геометрии. Основные обозначения и символы. Основы теории построения чертежа. Проекционный чертеж. Метод проекций. Центральное проецирование. Параллельное проецирование. Ортогональное проецирование. Основные свойства ортогонального проецирования.

Теорема о проецировании прямого угла.

Методические материалы, определяющие процедуру оценивания выполнения конспекта

Написание конспекта лекций: кратко, схематично, последовательно фиксировать основные положения, выводы, формулировки, обобщения; помечать важные мысли, выделять ключевые слова, термины. Проверка терминов, понятий с помощью энциклопедий, словарей, справочников с выписыванием толкований в тетрадь. Обозначить вопросы, термины, материал, который вызывает трудности, пометить и попытаться найти ответ в рекомендуемой литературе. Если самостоятельно не удается разобраться в материале, необходимо сформулировать вопрос и задать преподавателю на консультации, на практическом занятии. Уделить внимание следующим понятиям (перечисление понятий) и др.

"зачтено" Конспект лекций предоставлен в специально отведенной для этого тетради; "не зачтено" Конспект лекций не предоставлен

#### **Практическое задание**

Практическое задание по разделу инженерная графика

Выполнить рабочие чертежи следующих деталей ( варианты в тприведены в таблице): **а)** болта; **б)** гайки; **в)** винта; **г)** шпильки; д)упрощенное изображение болтового соединения; е**)** изображение глухого отверстия по шпильку; ж**)** изображение нерезаного отверстия по шпильку; з**)** упрощенного изображение шпилечного соединения; и**)** трубное соединение.

Методические материалы, определяющие процедуру оценивания выполнения практического задания

Решение практических заданий осуществляется с целью проверки уровня знаний, умений, владений, понимания студентом основных методов и приемов при решении конкретных практических заданий, умения применять на практике полученных знаний. Студенту объявляется условие задания, решение которой он излагает на чертеже.

### **Шкала оценивания:**

«отлично» - студент ясно выполнил задание, решение обосновал точной ссылкой на изученный материал;

«хорошо» - студент ясно выполнил задание, но в обосновании решения имеются сомнения; «удовлетворительно» - студент выполнил задание, но решение обосновал формулировками при неполном использовании понятийного аппарата дисциплины;

«неудовлетворительно» - студент не уяснил условие задачи, решение не обосновал.

### **Экзаменационные билеты**

Экзамен (зачет) является оценочным средством для всех этапов освоения компетенций. Структура экзаменационного билета: в билете указывается кафедра в рамках нагрузки которой реализуется данная дисциплина, форма обучения, направление и профиль подготовки, дата утверждения; билет может включать в себя теоретический(ие) вопрос(ы) и практическое задание (кейс-задание).

Примерные вопросы к экзамену, 1 курс / 3 сессия

- 1. Возникновение и становление предмета «Начертательная геометрия». Творец ортогональных проекций и основоположник начертательной геометрии - Гаспар Монж. Развитие начертательной геометрии в России, три этапа ее становления.
- 2. Основные задачи начертательной геометрии. Основные обозначения и символы. Основы теории построения чертежа. Проекционный чертеж. Метод проекций. Центральное проецирование.
- 3. Параллельное проецирование. Ортогональное проецирование. Основные свойства ортогонального проецирования. Теорема о проецировании прямого угла.
- 4. Обратимый чертеж. Комплексный чертеж. Основные плоскости проекций. Ось проекций.
- 5. Комплексный чертеж точки. Линии связи. Октанты пространства. Конкурирующие точки.
- 6. Способы задания прямой линии на чертеже. Следы прямой линии. Прямые общего и частного положения. Прямые линии уровня. Проецирующие прямые линии.
- 7. Определение натуральной величины отрезка прямой способом прямоугольного треугольника.
- 8. Взаимное положение двух прямых. Пресекающиеся прямые. Параллельные прямые. Скрещивающиеся прямые.
- 9. Задание плоскости на чертеже.
- 10. Четыре задачи, решаемые в плоскости: а). Построение в плоскости прямой; б). Построение в плоскости некоторой точки; в). Построение недостающей проекции точки; г). Определение принадлежности точки плоскости.
- 11. Следы плоскости. Плоскости общего и частного положения. Плоскости уровня. Проецирующие плоскости.
- 12. Главные линии плоскости. Горизонтали, фронтали и профильные прямые плоскости. Линии наибольшего наклона к плоскостям проекций.
- 13. Позиционные задачи: а). Определение взаимной принадлежности; б). Определение взаимного пересечения.
- 14. Пресечение прямой линии с плоскостью. Пресечение прямой линии с проецирующей плоскостью. Пресечение прямой линии общего положения с плоскостью общего положения.
- 15. Перпендикулярность прямой линии и плоскости, двух плоскостей.
- 16. Общий случай взаимного пересечения двух плоскостей. Пересечение плоскости общего положения с проецирующей плоскостью. Пересечение плоскостей общего положения.
- 17. Параллельность прямой линии и плоскости, двух плоскостей.
- 18. Способ перемены плоскостей проекций. Перевод прямой общего положения в положение прямой уровня. Перевод прямой уровня в проецирующее положение. Перевод плоскости общего положения в проецирующее положение. Перевод проецирующей плоскости в положение плоскости уровня.
- 19. Способ плоскопараллельного перемещения. Перевод прямой общего положения в положение прямой уровня. Перевод прямой уровня в проецирующее положение. Перевод плоскости общего положения в проецирующее положение. Перевод проецирующей плоскости в положение плоскости уровня.
- 20. Комплексный чертеж кривой линии. Алгебраические и трансцендентные кривые. Кривые плоские и пространственные.
- 21. Обыкновенные и особые точки кривых. Окружность. Цилиндрическая винтовая линия.
- 22. Комплексный чертеж поверхности. Образующие и направляющие поверхности. Каркас поверхности. Линейчатые и нелинейчатые поверхности. Определитель поверхности. Очерк поверхности.
- 23. Линейчатые поверхности. Гранные поверхности. Пирамидальная и призматическая поверхности. Вершина, грани и ребра гранных поверхностей.
- 24. Многогранники. Определение видимости ребер призмы и пирамиды.
- 25. Коническая и цилиндрическая поверхность. Торс. Ребро возврата.
- 26. Винтовая поверхность.
- 27. Поверхности вращения. Параллели, экватор и горло. Меридианы. Цилиндр вращения. Конус вращения.
- 28. Однополостный гиперболоид вращения. Сфера. Тор.
- 29. Эллипсоид вращения. Параболоид вращения. Двуполостный гиперболоид вращения.
- 30. Сечение поверхности плоскостью. Линия сечения. Сечение цилиндрической поверхности вращения плоскостью. Опорные точки: экстремальные точки и точки видимости. Плоскости-посредники.
- 31. Сечение конической поверхности плоскостью.
- 32. Сечение сферы плоскостью.
- 33. Пересечение прямой линии с поверхностью. Общий алгоритм определения точек пересечения прямой линии с поверхностью.
- 34. Пересечение прямой линии с пирамидой.
- 35. Пресечение прямой линии с поверхностью конуса.
- 36. Пересечение прямой линии с поверхностью цилиндра.
- 37. Плоскости, касательные к поверхности.
- 38. Общий алгоритм построения линии пересечения двух поверхностей.
- 39. Пересечение гранных поверхностей.
- 40. Пересечение гранной и криволинейной поверхностей.
- 41. Пересечение двух криволинейных поверхностей.
- 42. Особые случаи пересечения поверхностей вращения. Теорема Монжа.
- 43. Развертка поверхности. Развертка пирамидальных и конических поверхностей. Способ триангуляции.
- 44. Развертка призматических и цилиндрических поверхностей. Способ нормального сечения.
- 45. Способ аксонометрического проецирования. Аксонометрические оси. Прямоугольные и косоугольные аксонометрические проекции. Коэффициенты искажения. Изометрическая, диметрическая и триметрическая проекции.
- 46. Прямоугольная изометрия. Прямоугольная диметрия. Аксонометрические проекции окружности. Косоугольная фронтальная диметрия.
- 47. Системы расположения видов. Основные виды.
- 48. Дополнительные виды.
- 49. Местные виды.
- 50. Отличие дополнительных видов от основных и местных.
- 51. Выносной элемент.
- 52. Сечения: определение, назначение, классификация сечений обозначения.
- 53. Разрезы: определение, назначение, классификация разрезов обозначения.
- 54. Особые случаи разрезов.
- 55. Неполные разрезы.
- 56. Сложные разрезы.
- 57. Особенности машиностроительного чертежа.
- 58. Шероховатость поверхностей.
- 59. Нанесение на чертеже допусков формы и расположения поверхностей.
- 60. Нанесение на чертеже обозначение покрытий, термической и других видов обработки.
- 61. Резьбы: классификация, параметры резьбы.
- 62. Изображение резьбы на стержне.
- 63. Изображение резьбы в отверстии.
- 64. Обозначение стандартных резьб.
- 65. Обозначение нестандартных резьб.
- 66. Резьбовые соединения: условности и упрощения при вычерчивании болтового соединения.
- 67. Условности и упрощения при вычерчивании винтового и шпилечного соединений.
- 68. Неразъемные соединения.
- 69. Виды передач.
- 70. Назвать основные параметры зубчатого цилиндрического колеса.
- 71. Сборочный чертеж: назначение и содержание. Спецификация: определение и назначение.
- 72. Порядок чтения сборочных чертежей.

#### Образец экзаменационного билета

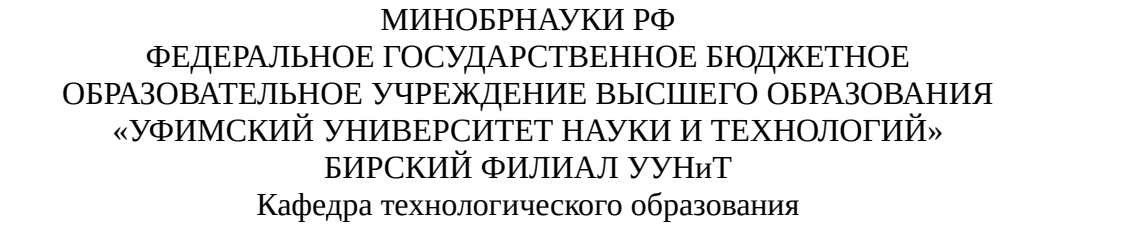

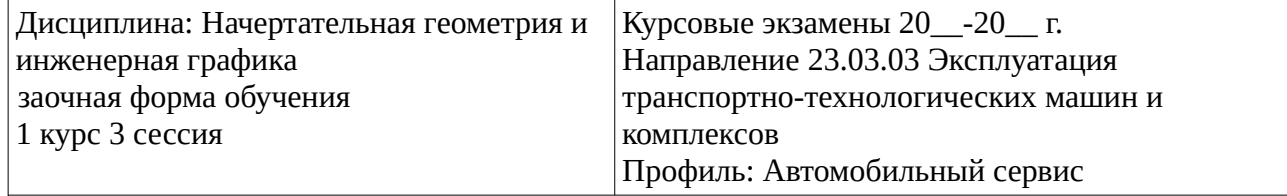

#### **Экзаменационный билет № 1**

- 1. Основные задачи начертательной геометрии. Основные обозначения и символы. Основы теории построения чертежа. Проекционный чертеж. Метод проекций. Центральное проецирование.
- 2. Общий алгоритм построения линии пересечения двух поверхностей.
- 3. Выполнить чертеж

Дата утверждения: \_\_.\_\_.\_\_\_\_\_\_ Заведующий кафедрой

\_\_\_\_\_\_\_\_\_\_\_\_\_\_\_\_\_\_\_\_\_\_\_\_\_\_\_\_\_\_

Методические материалы, определяющие процедуру оценивания на экзамене

Допуском к экзамену является предоставление результатов тестирования, решения задач, практических заданий, а так же конспекта.

При оценке ответа на экзамене максимальное внимание должно уделяться тому, насколько полно раскрыто содержание материала, четко и правильно даны определения, раскрыто содержание понятий, верно ли использованы научные термины, насколько ответ самостоятельный, использованы ли ранее приобретенные знания, раскрыты ли раскрыты причинно-следственные связи, насколько высокий уровень умения оперирования научными категориями, анализа информации, владения навыками практической деятельности.

### **Критерии оценки:**

**- отлично** выставляется студенту, если студент дал полные, развернутые ответы на все теоретические вопросы билета, продемонстрировал знание функциональных возможностей, терминологии, основных элементов, умение применять теоретические знания при выполнении практических заданий. Студент без затруднений ответил на все дополнительные вопросы. Практическая часть работы выполнена полностью без неточностей и ошибок;

**- хорошо** выставляется студенту, если студент раскрыл в основном теоретические вопросы, однако допущены неточности в определении основных понятий. При ответе на дополнительные вопросы допущены небольшие неточности. При выполнении практической части работы допущены несущественные ошибки;

**- удовлетворительно** выставляется студенту, если при ответе на теоретические вопросы студентом допущено несколько существенных ошибок в толковании основных понятий. Логика и полнота ответа страдают заметными изъянами. Заметны пробелы в знании основных методов. Теоретические вопросы в целом изложены достаточно, но с пропусками материала. Имеются принципиальные ошибки в логике построения ответа на вопрос. Студент не решил задачу или при решении допущены грубые ошибки;

**- неудовлетворительно** выставляется студенту, если ответ на теоретические вопросы свидетельствует о непонимании и крайне неполном знании основных понятий и методов. Обнаруживается отсутствие навыков применения теоретических знаний при выполнении практических заданий. Студент не смог ответить ни на один дополнительный вопрос.

# **1. Учебно-методическое и информационное обеспечение дисциплины 5.1. Перечень основной и дополнительной учебной литературы, необходимой для освоения дисциплины**

# <span id="page-23-2"></span><span id="page-23-1"></span>**Основная литература**

- 1. Семенова, Т. В. Начертательная геометрия : курс лекций / Т. В. Семенова, Е. В. Петрова .— Новосибирск : НГАУ, 2013 .— 130 с. http://biblioclub.ru/index.php?page=book&id=230493
- 2. Инженерная графика [Электронный ресурс] : учебник / Н.П. Сорокин [и др.]. Электрон. дан. — Санкт-Петербург : Лань, 2016. — 392 с. — Режим доступа: https://e.lanbook.com/book/74681

# <span id="page-23-0"></span>**Дополнительная литература**

- 1. Начертательная геометрия [Электронный ресурс] : учебное пособие / В.В. Корниенко [и др.]. — Электрон. дан. — Санкт-Петербург : Лань, 2013. — 192 с. — Режим доступа: https:// e.lanbook.com/book/12960
- 2. Инженерная графика : учебное пособие / И.Ю. Скобелева, И.А. Ширшова, Л.В. Гареева, В.В. Князьков. - Ростов-на-Дону : Издательство «Феникс», 2014. - 304 с. : ил., схем. - (Высшее образование). - ISBN 978-5-222-21988-1 ; То же [Электронный ресурс]. - URL: http://biblioclub.ru/index.php?page=book&id=271503

# **5.2. Перечень ресурсов информационно-телекоммуникационной сети «Интернет» и программного обеспечения, необходимых для освоения дисциплины**

- 1. Научная электронная библиотека eLIBRARY.RU [Электронный ресурс]. Режим доступа: <https://elibrary.ru/>.
- 2. Электронная библиотечная система «Лань» [Электронный ресурс]. Режим доступа: [https://](https://e.lanbook.com/) [e.lanbook.com/.](https://e.lanbook.com/)
- 3. Университетская библиотека онлайн biblioclub.ru [Электронный ресурс]. Режим доступа: <http://biblioclub.ru/>.
- 4. Электронная библиотека УУНиТ [Электронный ресурс]. Режим доступа: [https://elib.bashedu.ru/.](https://elib.bashedu.ru/)
- 5. Российская государственная библиотека [Электронный ресурс]. Режим доступа: [https://www.rsl.ru/.](https://www.rsl.ru/)
- 6. Национальная электронная библиотека [Электронный ресурс]. Режим доступа: [https://xn--](https://xn--90ax2c.xn--p1ai/viewers/) [90ax2c.xn--p1ai/viewers/](https://xn--90ax2c.xn--p1ai/viewers/).
- 7. Национальная платформа открытого образования npoed.ru [Электронный ресурс]. Режим

доступа: <http://npoed.ru/>.

- 8. Электронное образование Республики Башкортостан [Электронный ресурс]. Режим доступа: <https://edu.bashkortostan.ru/>.
- 9. Информационно-правовой портал Гарант.ру [Электронный ресурс]. Режим доступа: [http://](http://www.garant.ru/) [www.garant.ru/](http://www.garant.ru/).

### **Перечень рекомендуемых ресурсов информационно-телекоммуникационной сети «Интернет», находящихся в свободном доступе**

- 1. http://rk1.bmstu.ru/files/tutorialdarstellendegeometrie.pdf
- 2. https://monographies.ru/ru/book/view?id=51
- 3. http://www.astronaut.ru/bookcase/books/kamanin\_ln/kamanin.htm
- 4. http://fet.mrsu.ru/text/distance/books/Engineering\_graphics/ASTER1/IN\_GRAF.htm
- 5. https://monographies.ru/en/book/view?id=67

### **Программное обеспечение**

- 1. Браузер Google Chrome Бесплатная лицензия https://www.google.com/intl/ru\_ALL/chrome/privacy/eula\_text.html
- 2. Office Professional Plus Договор №0301100003620000022 от 29.06.2020, Договор № 2159- ПО/2021 от 15.06.2021, Договор №32110448500 от 30.07.2021
- 3. Windows Договор №0301100003620000022 от 29.06.2020, Договор № 2159- ПО/2021 от 15.06.2021, Договор №32110448500 от 30.07.2021
- <span id="page-24-0"></span>4. Браузер Яндекс - Бесплатная лицензия https://yandex.ru/legal/browser\_agreement/index.html

# **6. Материально-техническая база, необходимая для осуществления образовательного процесса по дисциплине**

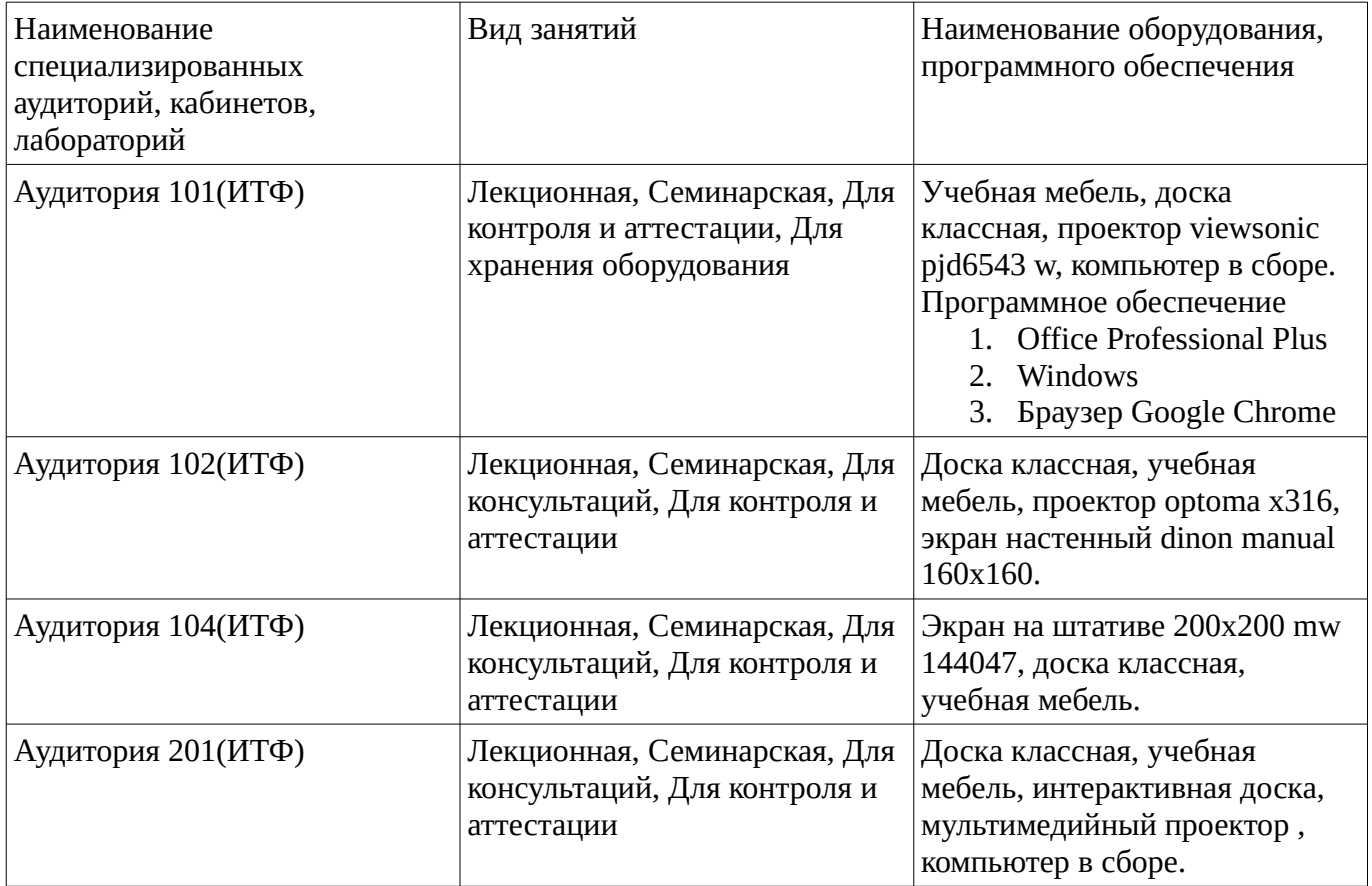

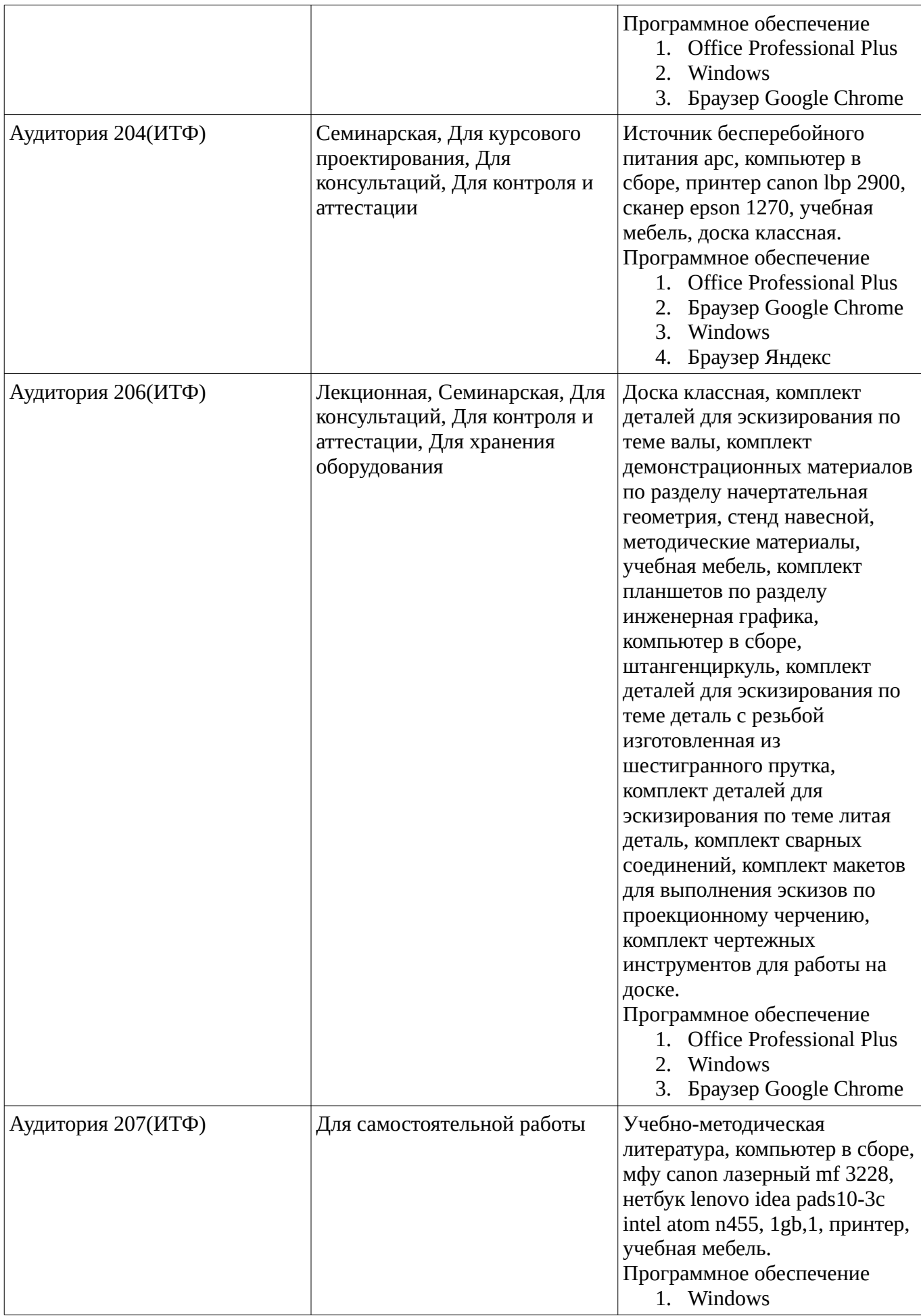

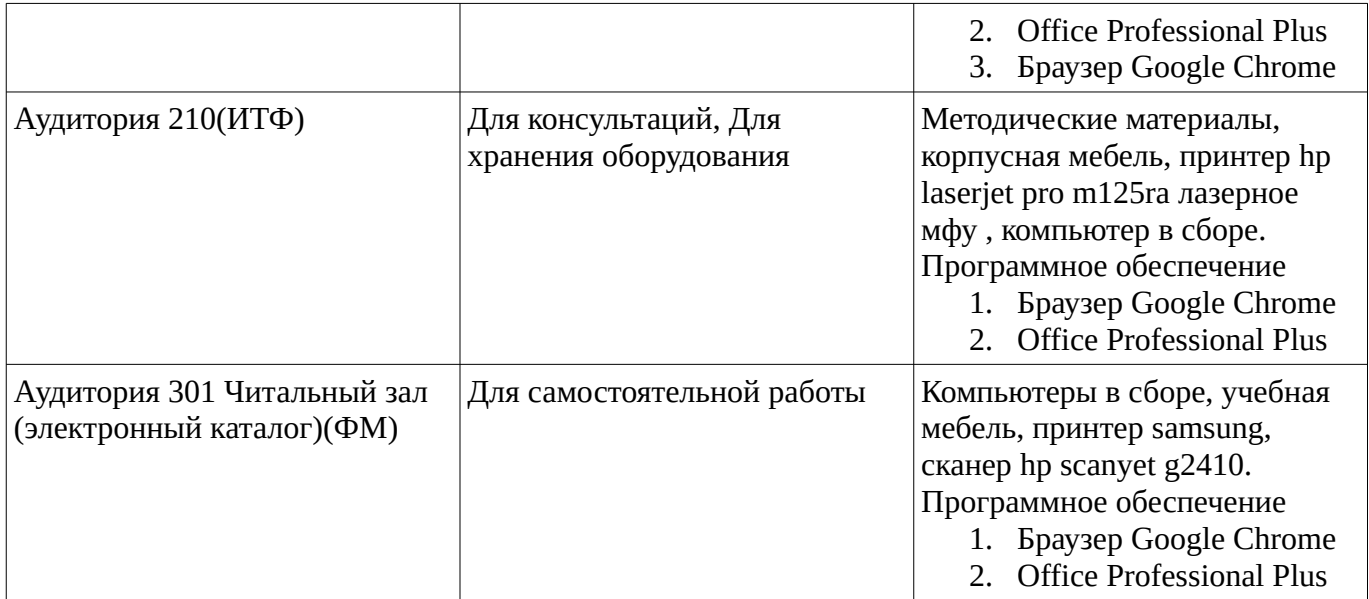